TRM

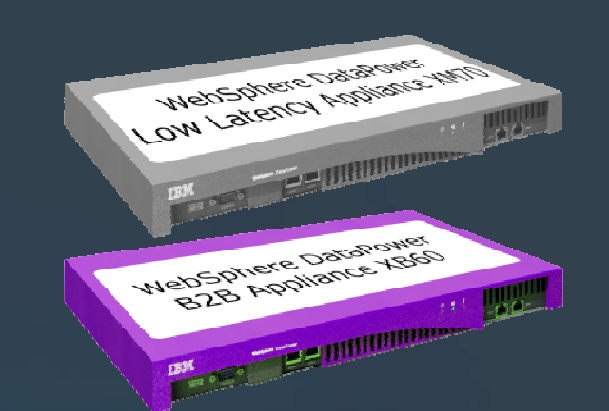

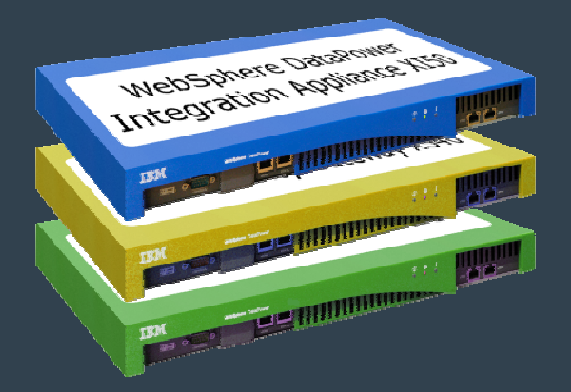

# RELEVEZ **TOUS LES DÉFIS AVEC AGILITÉ**

Mardi 7 juillet 2009<br>(4<sup>ème</sup> édition du SOA Summit) IBM Forum - Paris La Défense

**IBM WebSphere DataPower SOA Appliances**

Simplifier, Sécuriser et Accélerer votre SOA

 $\mathbf{m}$ 

### **RELEVEZ TOUS LES DÉFIS AVEC AGILITÉ**

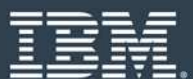

### **Présentateur**

 $\mathcal{L}_{\mathcal{A}}$ Joel Gauci // IBM Software Group

- **>>** IT Specialist XML Technology & IBM DataPower Appliances Certified
- **>>** GAUCI@fr.ibm.com

**>>** +33 6 21 01 00 39

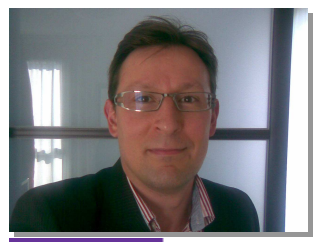

WebSphere. software

# **CULTURE**

### RFI FVFZ **TOUS LES DÉFIS AVEC AGILITÉ**

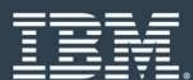

### **Agenda**

- $\mathcal{L}_{\mathcal{A}}$ Objectif de la présentation
- Le Concept des appliances DataPower
- $\mathcal{L}_{\mathcal{A}}$ Descriptif d'une appliance DataPower
- La ligne de produit des appliances DataPower
- **Pourquoi une appliance pour les SOA?**
- 5 Scenarii de déploiement
- Cas d'utilisation classiques
- Centralisation des « fonctions clés »
- Caractéristiques des appliances DataPower
	- XA35 // XS40 // XI50 // XB60 // XM70
- $\mathcal{L}_{\mathcal{A}}$ Configuration et Administration
- Résumé

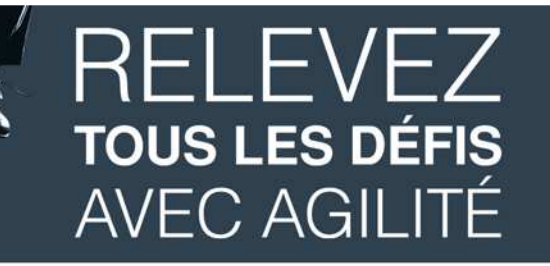

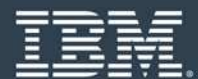

**Le Concept des Appliances DataPower**

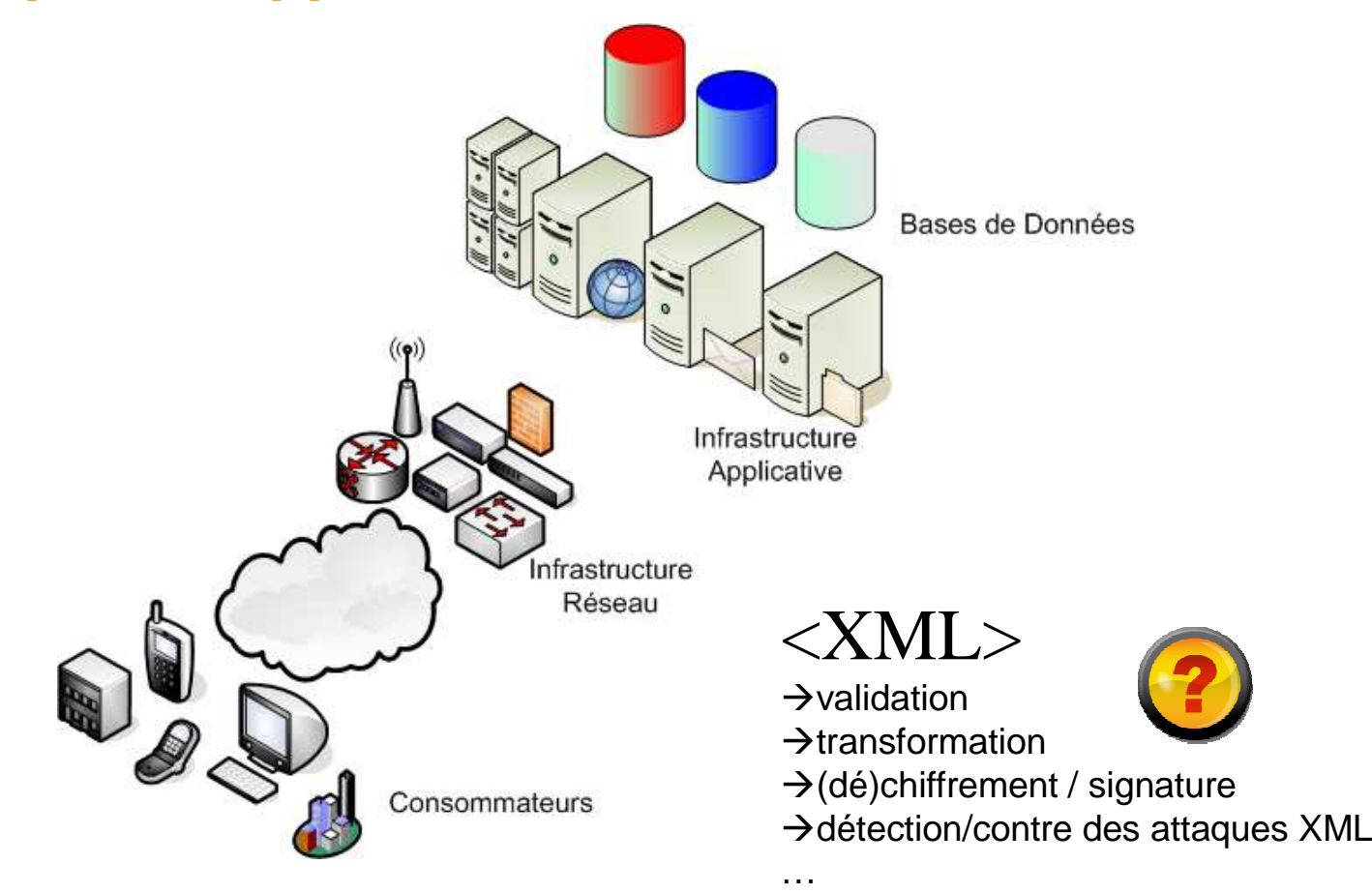

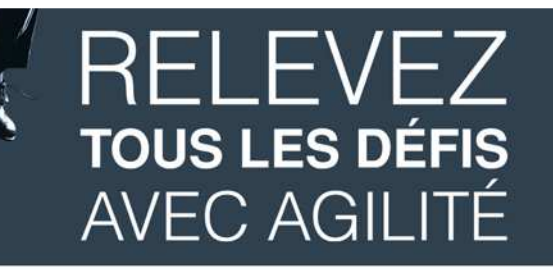

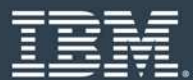

### **Le Concept des Appliances DataPower**

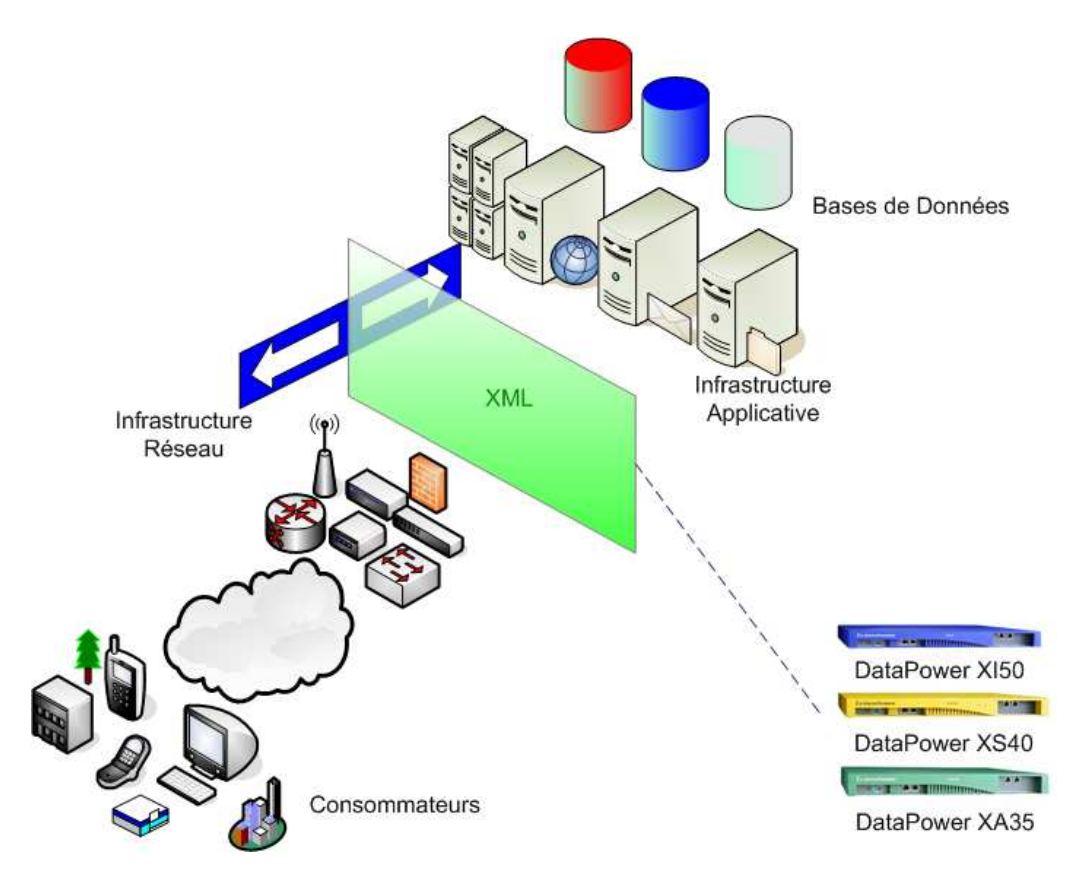

### Appliances DataPower

- **Plus simples à gérer**
- **Plus haut niveau de sécurité**
- Plus évolutifs
- **Plus rapides à déployer**
- Réduction des coûts

### **RELEVEZ TOUS LES DÉFIS AVEC AGILITÉ**

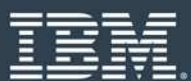

### **Descriptif d'une appliance DataPower**

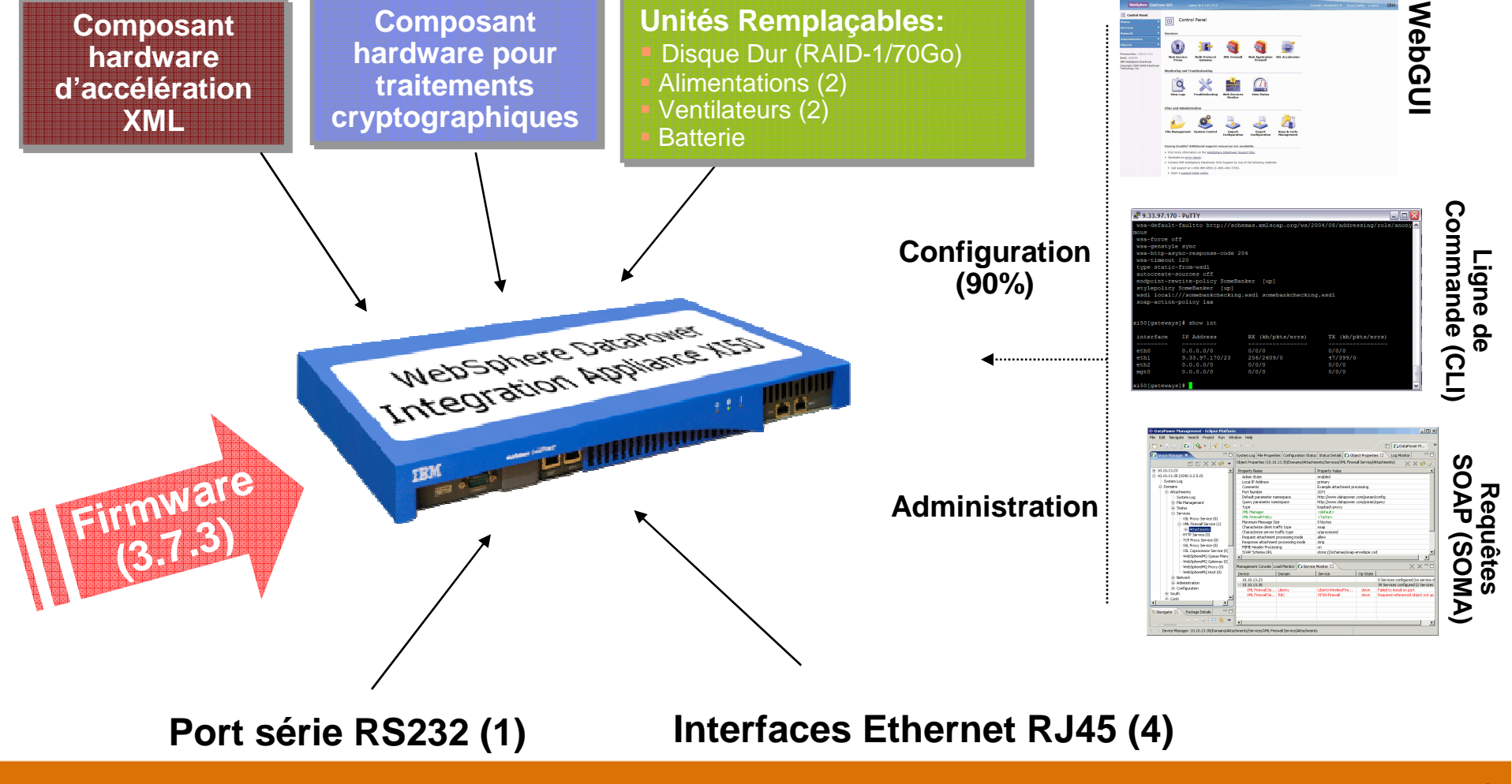

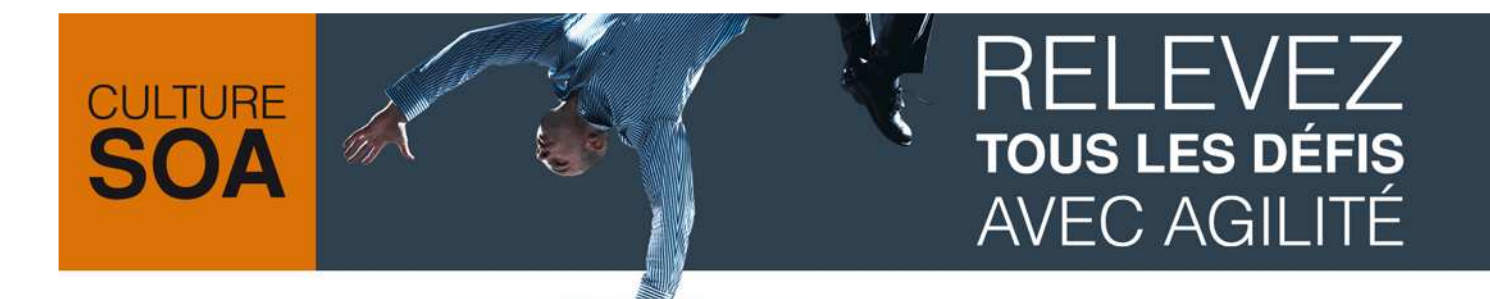

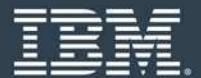

**La Ligne de produit des appliances DataPower**

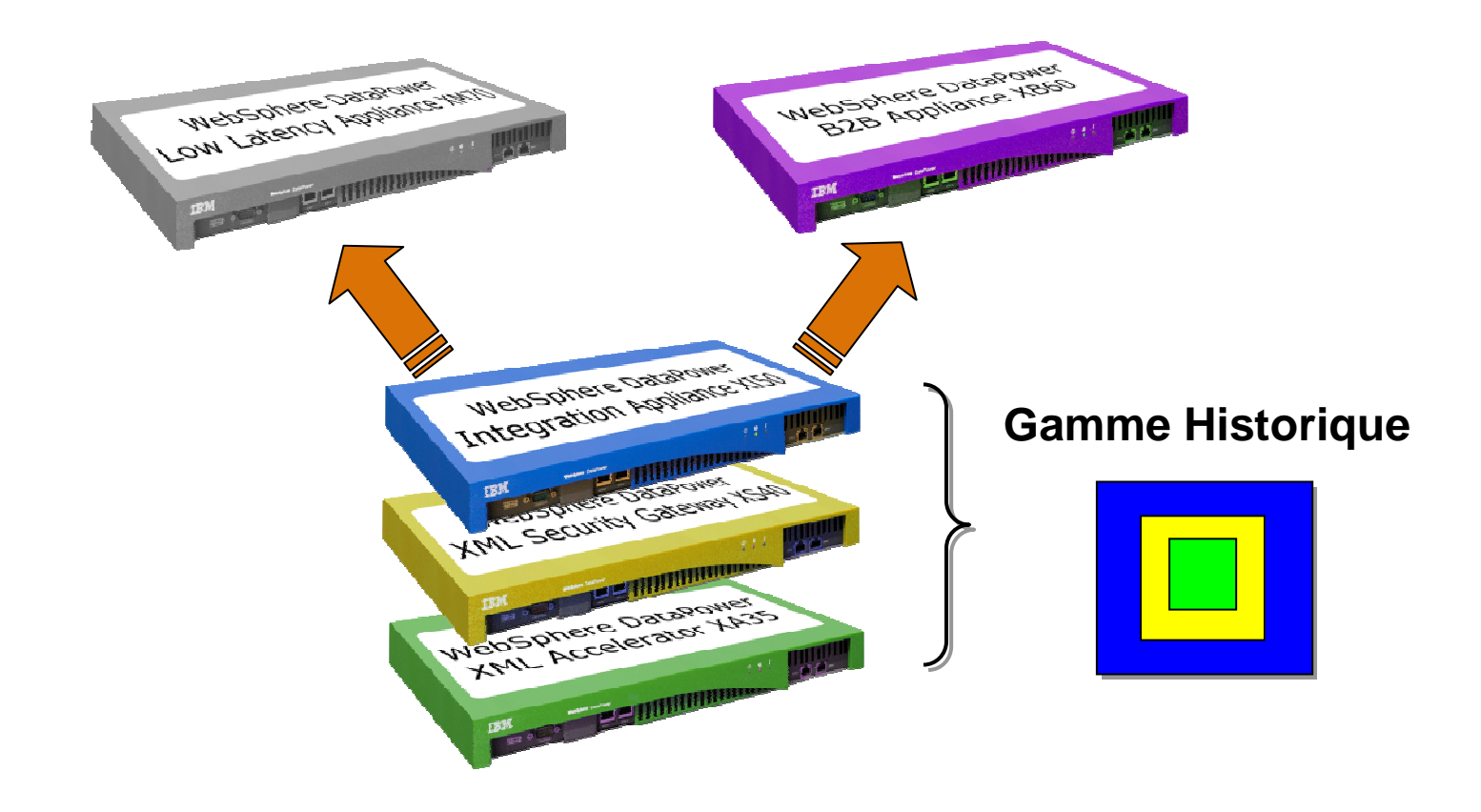

### ELEVEZ **CULTURE TOUS LES DÉFIS AVEC AGILITÉ**

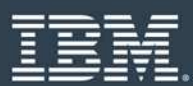

### **Pourquoi une appliance pour les SOA ?**

- Un matériel sécurisé et spécialisé pour aider à l'intégration, sécuriser et accélérer les échanges au sein du SOA
- **Nombreuses fonctions intégrées dans un équipement unique**  $\overline{\phantom{a}}$
- $\overline{\phantom{a}}$  Les niveaux supérieurs de certifications relatives à la sécurité nécessitent des solutions matérielles :
	- $\bullet$ Exemples : FIPS 140-2 Level 3 (HSM), EAL4 Common Criteria
- Performance plus élevée avec une accélération matérielle
	- $\bullet$  Impact : capacité <sup>à</sup> réaliser plus de contrôles sans ralentissement
		- oExemples: contrôle d'accès, chiffrement, Service Level Management,…
- b. Répond aux besoins divergents de groupes différents
	- $\bullet$  Exemple : architectes d'entreprise, administrateurs réseaux, responsables sécurité, développeurs de Web Services
- b. Déploiement simplifié et administration facilitée
	- $\bullet$  Impact : Réduit le besoin de compétences internes SOA, accélère la mise en œuvre et la mise à disponibilité de l'infrastructure SOA

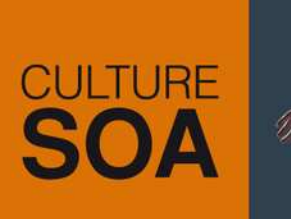

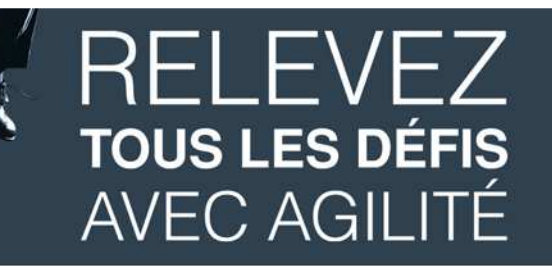

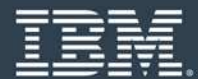

### **5 Scenarii de déploiement 1/5**

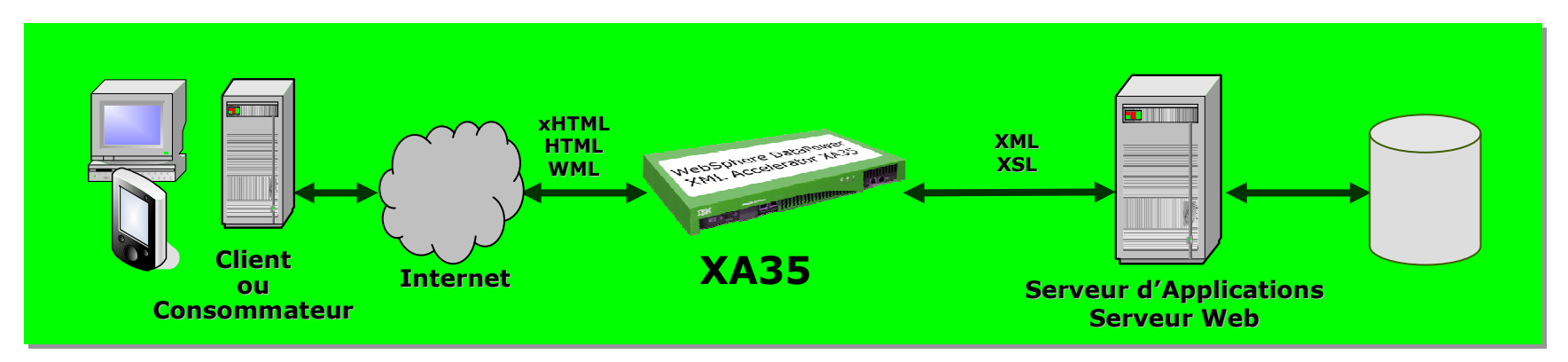

**XA35**: Accélération

>>Adaptation de contenu XML

- Validation
- Transformation (XSLT)

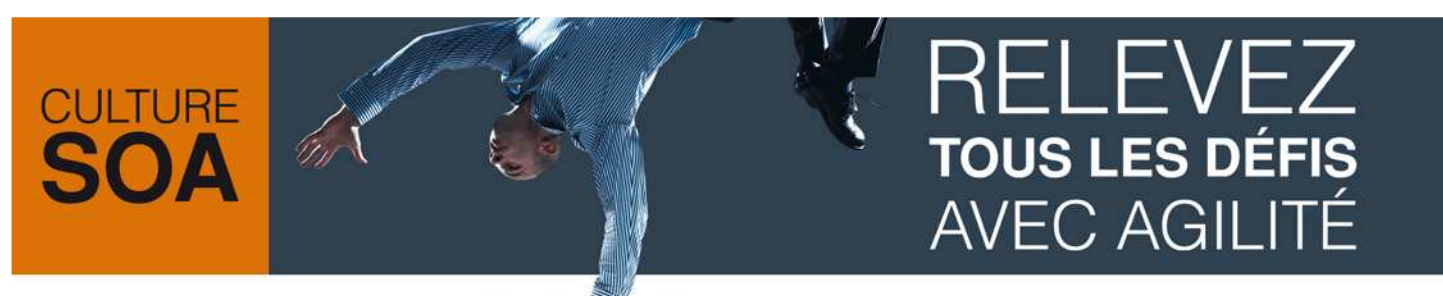

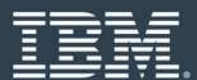

### **5 Scenarii de déploiement 2/5**

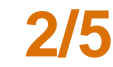

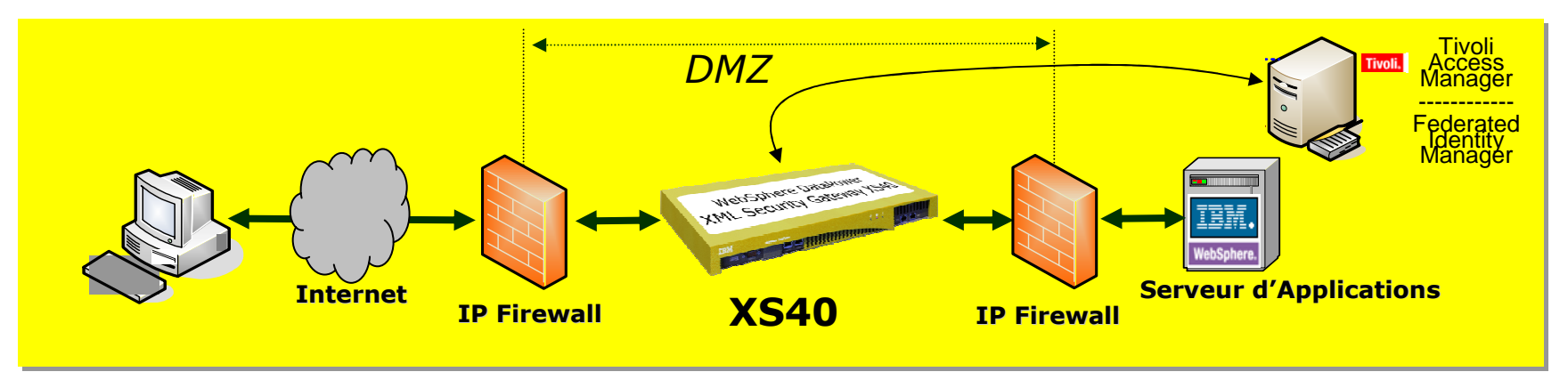

**XS40**: Sécurité

- >>Point de Renforcement
- Détection et Contre des Attaques XML
- Contrôle d'Accès (Politique AAA)
- **Opérations Cryptographiques**

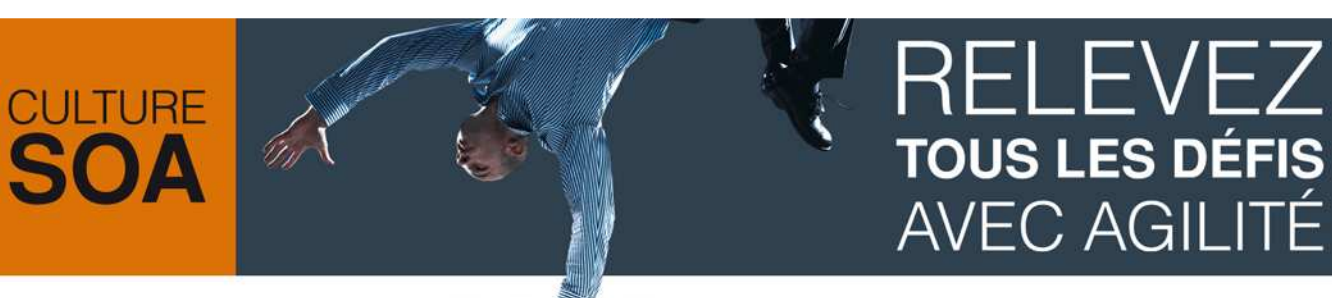

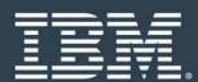

### **5 Scenarii de déploiement 3/5**

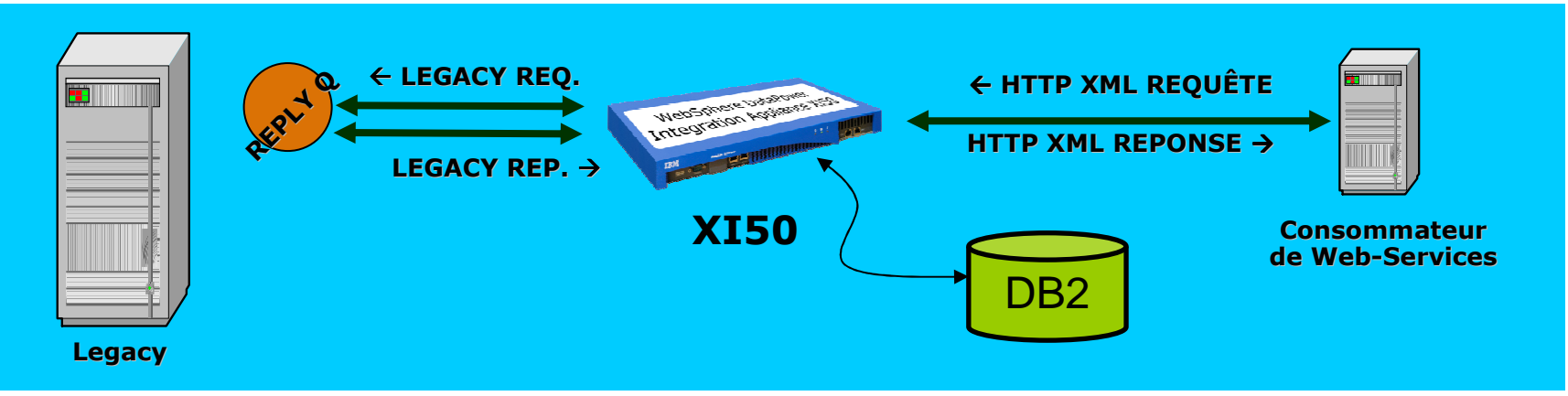

### **XI50**: Intégration

### >>Intégration de systèmes

- **Transformation XML et non-XML**
- Médiation de Protocoles: MQ,JMS,IMS,FTP(S),HTTP(S),NFS,SFTP
- Connexion Base de données: DB2/Oracle/Sybase/SQL-Server

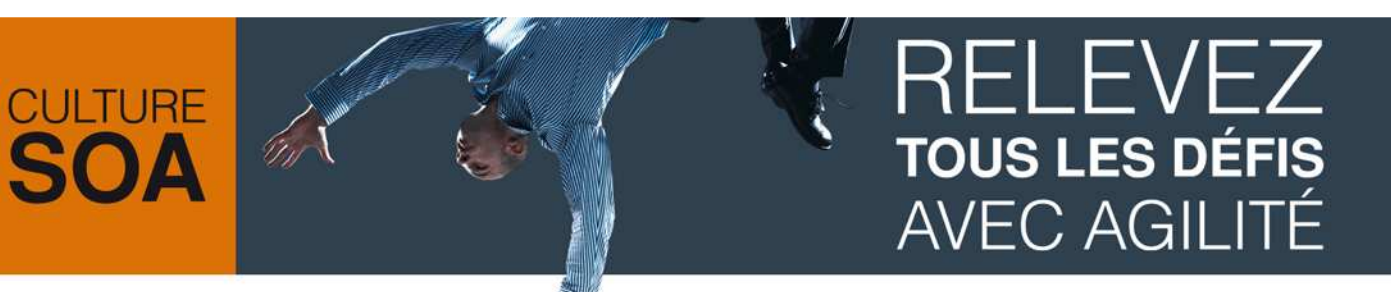

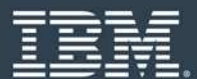

### **5 Scenarii de déploiement 4/5**

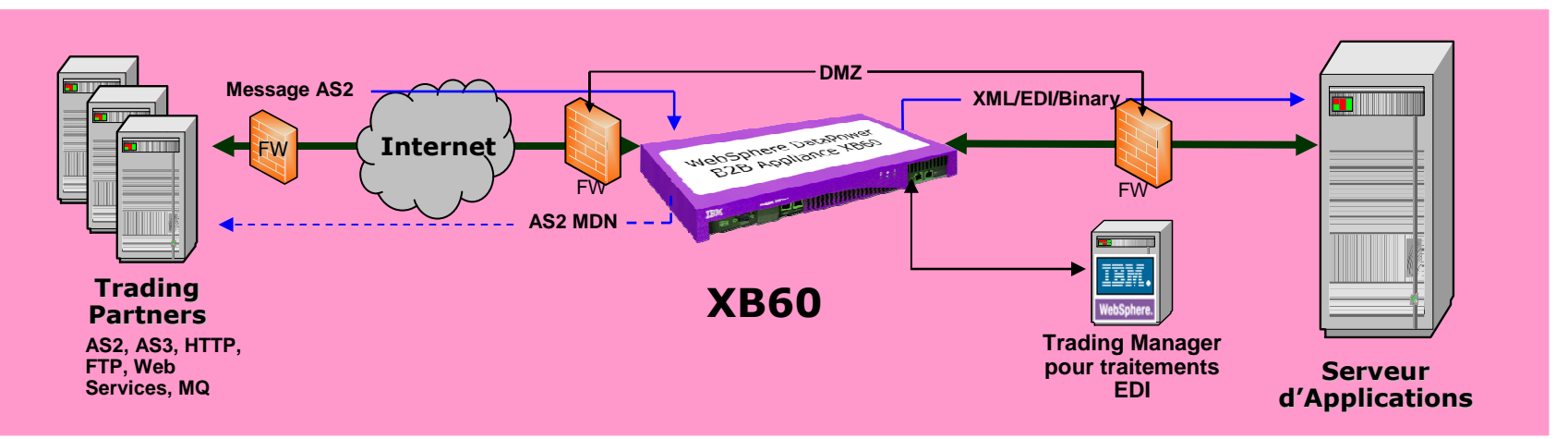

**XB60**: B2B - Business 2 Business

- >>Echanges entre Partenaires
- **Intégration en DMZ**
- Support des protocoles B2B: AS2,AS3
- **Opérations Cryptographiques**

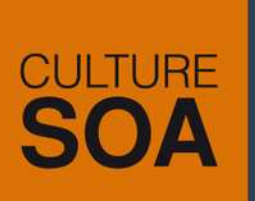

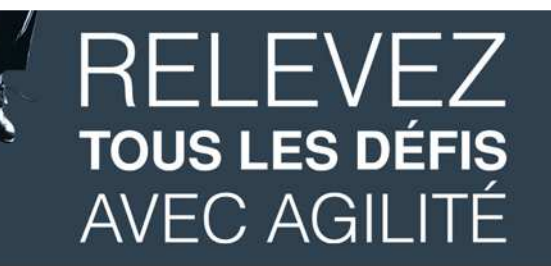

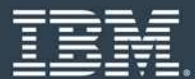

### **5 Scenarii de déploiement 5/5**

Recepteu **RMMTHE REAL PROPERTY RUMWebschere Degrade Willie** Recepteur **(unicast)**Transmetteur **RUM RMMMQ/TIBCO XM70**昌 **(multicast)**Transmetteur **MQ/TIBCO**

**XM70**: Low Latency Messaging

- >>Traitements Ultra-Rapide (~µs)
- Support de MQ LLL
- **Refaulticast & Unicast messaging**

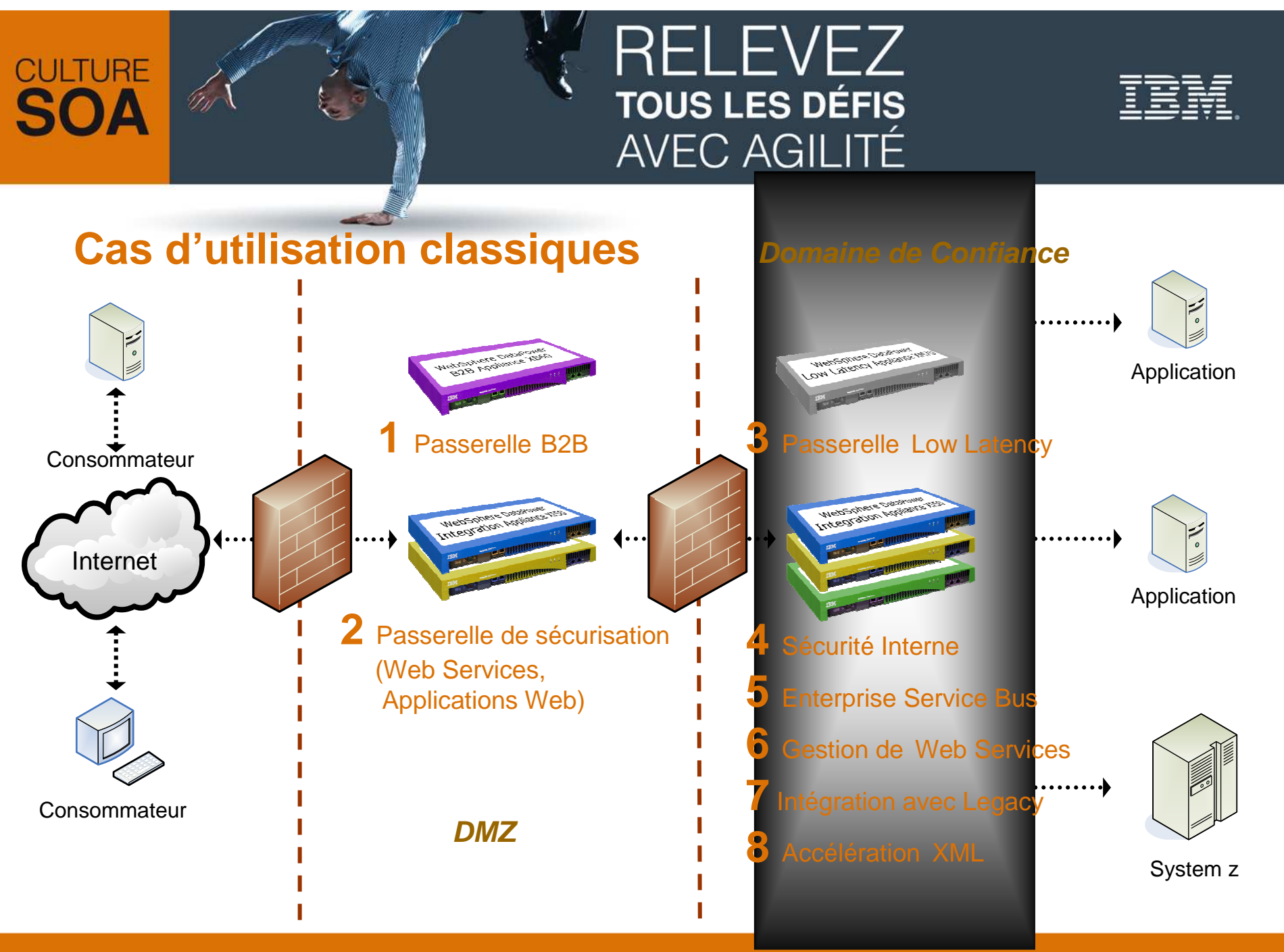

# **CULTURE**

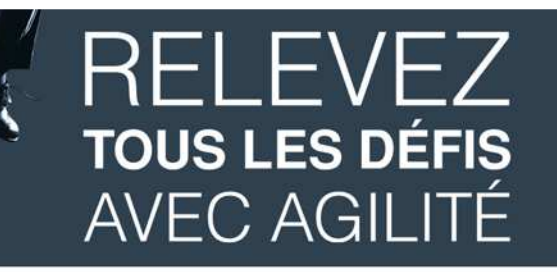

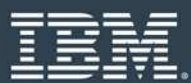

### **Centralisation des fonctions « clés »**

- П **Routage, transformation, sécurisation des applications sans modification de code**
- $\Box$ **Un coût et une complexité réduite**
- П **Une performance inégalée permettant de réduire le nombre de serveurs**

### Avant les appliances DataPower…

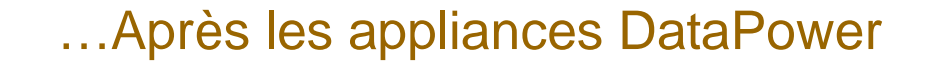

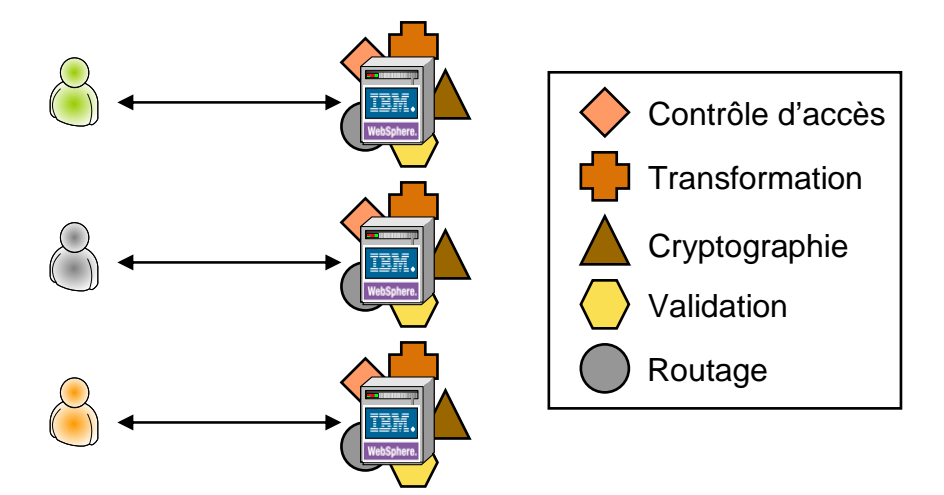

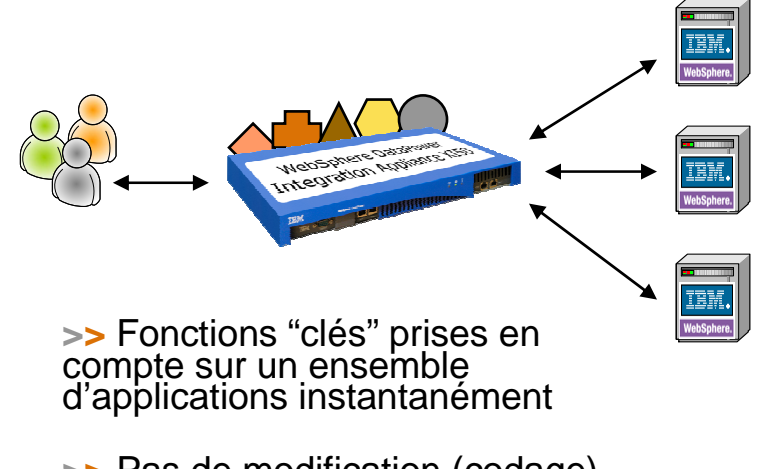

**>>>** Pas de modification (codage)<br>des applications d'arrière plan

Gestion des fonctions"clés" sur chaque applicatif

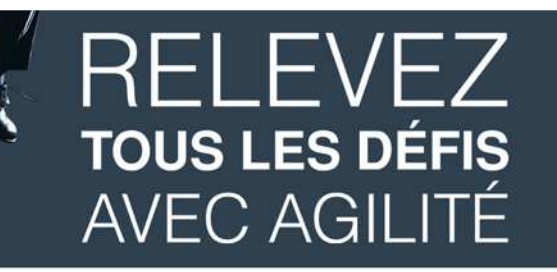

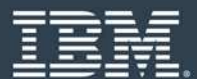

### **Caractéristiques des appliances DataPower**

- **T** XA35: L'Accélérateur XML
- $\mathcal{L}_{\mathrm{max}}$ XS40: Objectif « Sécurité »
- $\mathcal{L}_{\mathcal{A}}$  XI50: L'ESB Hardware - DataPower XI50: conception des médiations
- $\mathbb{R}^n$ XB60: La passerelle B2B
- $\mathcal{L}_{\mathcal{A}}$ XM70: Traitement de messages avec (très) faible latence

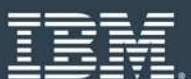

**XA35: L'Accélérateur XML //**

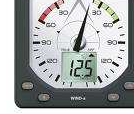

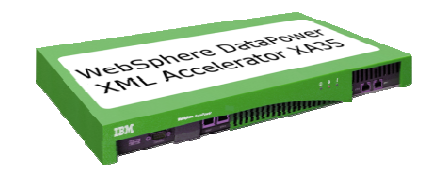

#### $\mathcal{L}_{\mathcal{A}}$ **Traitement XML/XSLT/XPath <sup>à</sup> la vitesse du réseau**

- Accélère les traitements XML
- Augmente le débt et diminue la latence des applications manipulant des documents XML<br>● XSLT4 Q + modules EXSLT (ctenderd) + Méthodes et Tege étendues enécifiques à Dete
- XSLT1.0 + modules EXSLT (standard) + Méthodes et Tags étendues spécifiques à DataPower

#### $\overline{\phantom{a}}$ **Validation de schéma**

**CULTURE** 

- validation des contenus XML pour assurer que les documents entrants/sortants sont bien formés et valides

#### **Compression XML, Cache XML**

● Réduit l'impact lié à un trafic XML grandissant

#### H. **Possibilités de traitements XML innovants**

● Pipeline de traitement XML

#### H. **Terminaison et Accélération SSL**

- Accélère le traitement SSL avec une solution matérielle leader sur le marché, soulageant les serveurs des traitements lourds
- H. **Protocoles**: HTTP et HTTPS (avec ou sans authentification mutuelle)

#### H. **Configuration & Administration aisée**

- Ligne de commande (CLI),
- Interface graphique Web (WebGUI),
- Requêtes SOAP (SOMA = **SO**ap **MA**nagement, != méthodologie « SOMA »)

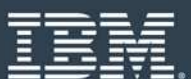

### **XS40: Objectif « Sécurité » //**

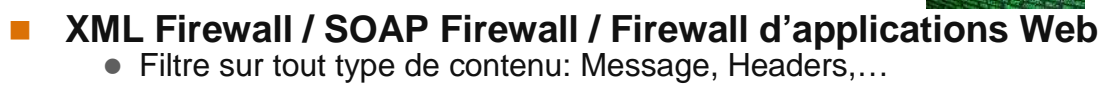

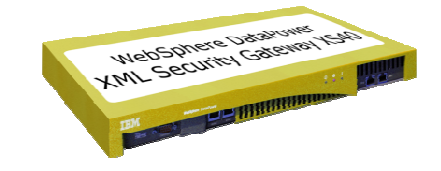

#### $\mathcal{L}^{\text{max}}$ **Traitements XML:**

**CULTURE** 

- Transformation de contenu, header
- Validation des données (SOAP, XML)
- Sécurisation de tout ou partie d'un contenu SOAP, XML: WS-Security, XML-Encryption, XML-Signature
- Contrôles d'accès XML Web Services (authentification, autorisation, audit)

### **Contrôle d'accès: politique AAA: Authentifaction, Autorisation, Audit**<br>Contrôle d'ACMI LIDAR RADUIS Korberes CA SiteMinder BACE

- SAML, XACML, LDAP, RADIUS, Kerberos, CA SiteMinder, RACF,...<br>● Auditi conversion de isten Exemple: Kerberos, NTeken LTBA
- $\bullet$  Audit: conversion de jeton Exemple: Kerberos  $\rightarrow$  Token LTPA

#### L. **Routage dynamique du message basé sur le contenu/header**

**•** Enrichissement du message

#### L **MultiStep**

- Pipeline d'exécution des traitements
- Traitements synchrones ou asynchrones

#### П **Gestion des Web Services**

- SLM (Service Level Management), virtualisation de Web-Service, Policy Management
- П **Protocoles**: HTTP(S), FTP(S), SFTP, NFS

### **RELEVEZ CULTURE TOUS LES DÉFIS AVEC AGILITÉ MebSphere Davisher FES XI50: L'ESB Hardware //**

#### $\overline{\phantom{a}}$ **Moteur de transformation"Any-to-Any"**

- $\bullet$ Transformation des contenus XML et non-XML (binaire, texte)
- $\bullet$ Mapping implémenté <sup>à</sup> l'aide de WebSphere TX Design Studio (Transformation Extender) ou Contivo Analyst

#### П **MultiStep (synchrone ou asynchrone)**

- $\bullet$ Boucles (for-each), conditions, fan-out/fan-in, appels de service
- $\bullet$ Pattern ESB: agrégation, composition, enrichissement, normalisation, …

#### П **Médiation de protocole**

 $\bullet$ HTTP(S), MQ (client), WebSphere JMS (client), Tibco EMS (client), FTP(S), SFTP, IMS Connect, NFS

#### L. **Connexions à une base de données**

 $\bullet$ DB2, Oracle, SQL Server, Sybase / scripts SQL ou procédures stockées

#### L. **Conception des médiations par configuration, à partir d'une palette d'actions**

 $\bullet$ Possibilité d'ajout de nouvelles actions réutilisables via des scripts XSLT

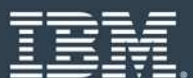

### **DataPower XI50: conception des médiations**

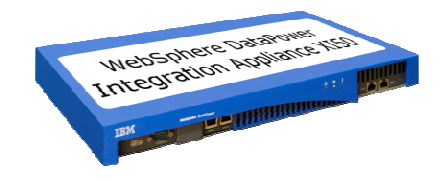

Conception visuelle des configurations, à l'aide d'actions pré-définies

**CULTURE** 

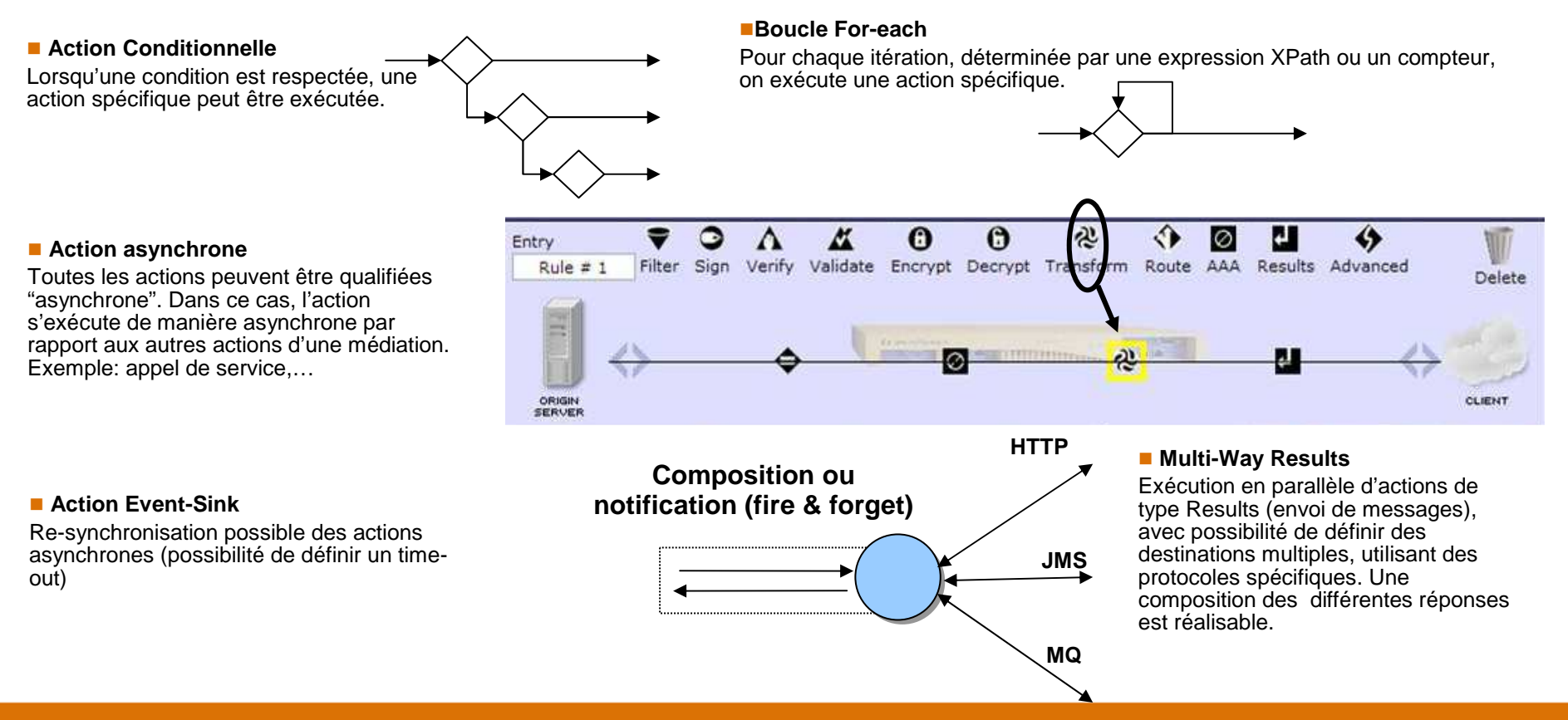

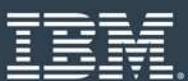

Websphere Datasmes

### **XB60: La passerelle B2B**

- **Les échanges B2B permettent d'étendre les capacités d'intégrationau-delà de l'entreprise**
- **Positionnement de l'appliance XB60 en DMZ**
- **L'utilisation de standards de l'industrie implique une simplification dans la gestion et la connexion avec les partenaires**

#### •**Déploiement et gestion de l'appliance simplifiés**

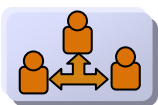

**CULTURE** 

Gouvernance B2B via la gestion intégrée des partenaires; renforcement des politiques sur les protocoles B2B, contrôle d'accès, filtrage des messages entrant et sortant, sécurisation des données (chiffrement/déchiffrement, signature/vérification de signature)

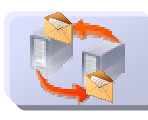

 Intégration d'applications existantes via les services de passerelle B2B offrant de nombreusescapacités, notamment le support des protocoles AS2, AS3 et Web Services

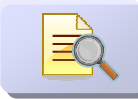

 Interface utilisateur optimisée pour la configuration des services B2B et la visualisation des transactions entre partenaires; corrélations des documents échangés et des accusés de réception et affichage de tous les événements et paramères associés (headers,…)

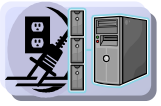

 Déploiements simplifiés, gestion et configuration garantissant une réduction du temps d'établissement de la connectivité entre les partenaires

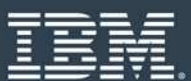

### **XM70: Traitement des messages avec faible latence**

• **Solution de traitement de message avec faible temps de latence, parfaitement intégrable dans l'infrastructure réseau existante**

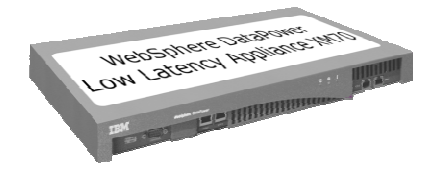

- **Performance et QoS améliorés**
- **Simplification et approche par configuration de l'implémentation du traitement de message nécessitant des temps de latence réduits ou baséssur le mécanisme de publication/souscription**
- **Haute disponibilité native entre plusieurs appliances**

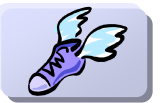

**CULTURE** 

**Traitement en "Multicast" (RMM) et "Unicast" (RUM) des messages: 1 million de messages** traités / seconde bénéficiant de temps de latence de l'ordre de la µs

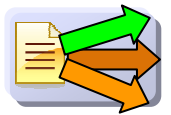

 Routage dynamique basé sur le contenu ou une propriété du message, parsers XML et FIX natifs

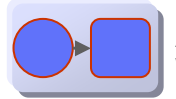

 Appliance optimisée pour la médiation des protocoles de messaging comme MQ, Tibco, WebSphere JMS et HTTP(S)

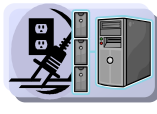

 Déploiements simplifiés, gestion et configuration garantissant une réduction du temps d'établissement de la connectivité, du routage et de la gestion des messages via les protocoles RUM et RMM

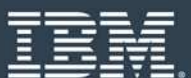

### **Configuration & AdministrationAdaptation aux environnements existants**

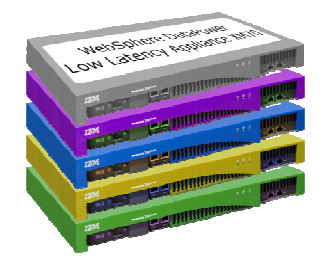

- F **Richesse de fonctionnalités pour s'adapter aux besoins divers des équipes opérationnelles**
- $\mathbb{R}^n$  **Consoles d'administration multiples permettent d'adresser l'ensemble des acteurs de l'entreprise**
	- WebGUI Interface Web accessible en HTTPS  $\bullet$
	- $\bullet$ CLI – Mode de commande en ligne
	- $\bullet$  SOAP interface – possibilité d'implémenter des scripts pour récupérer/appliquer des configurations sur une appliance.
- L. **Intégration avec des Environnements de Développements Intégrés (EDI)**
	- $\bullet$ Eclipse/Rational Application Developer
	- $\bullet$ Altova XML Spy

**CULTURE** 

- Г **WAS V7 "Admin Console" pour la gestion de plusieurs appliances (Multi-Box)**
- $\Box$ **Possibilité d'exporter et importer des configurations de manière extrêment simple**
- m. **Interfaces de supervision et d'exploitation standards** 
	- SNMP (polling ou notification SNMP), syslog, syslog-ng, SMTP,...  $\bullet$

### **RELEVEZ** TOUS LES DÉFIS **AVEC AGILITÉ**

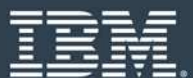

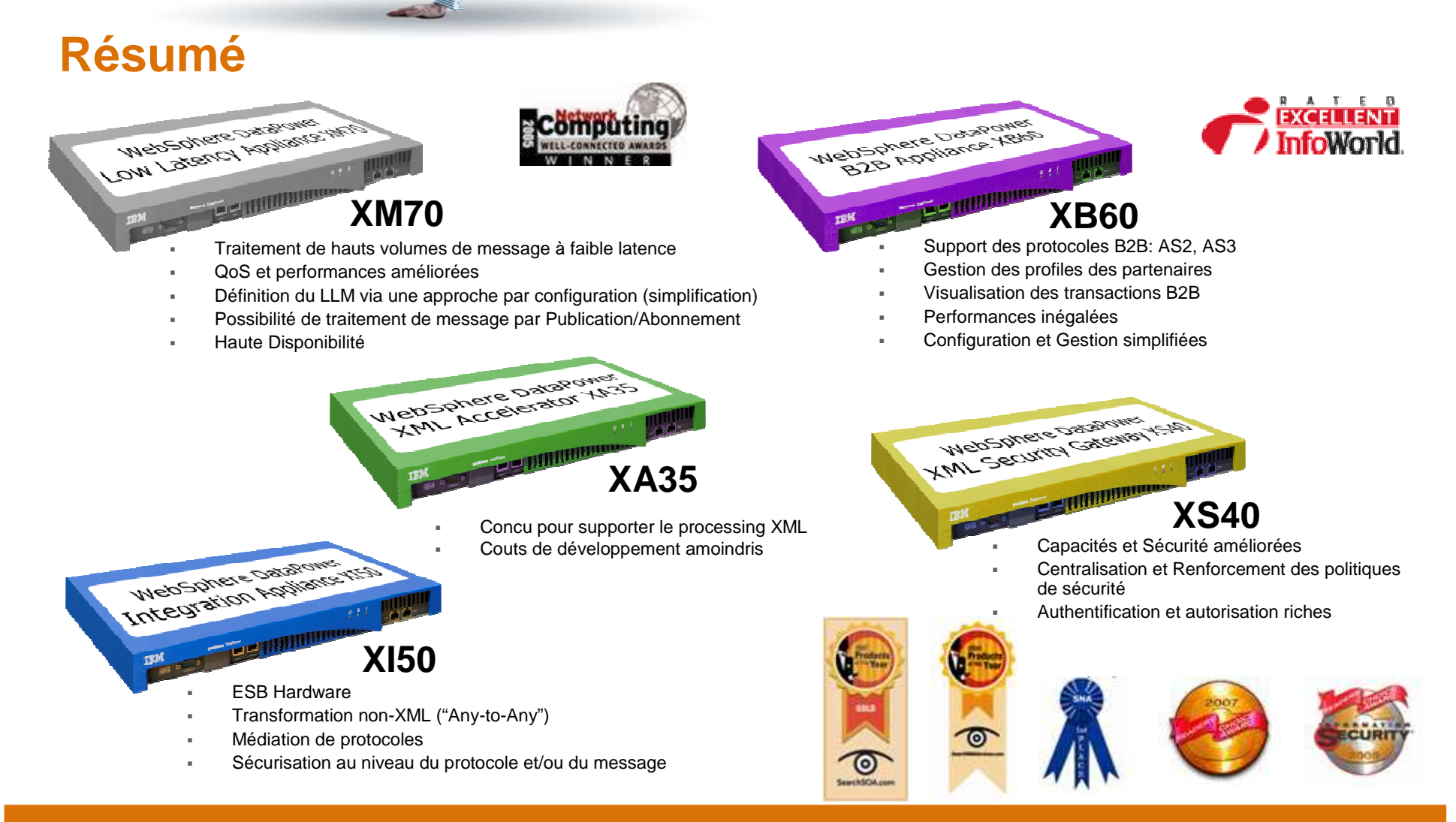

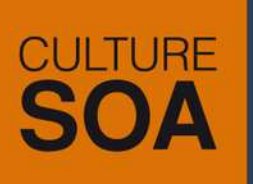

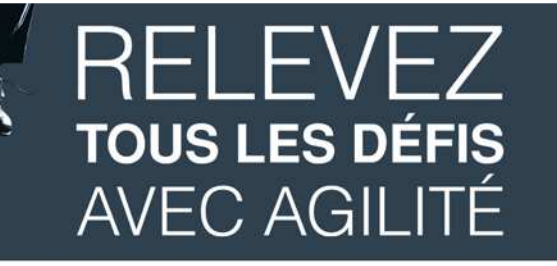

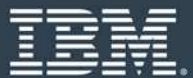

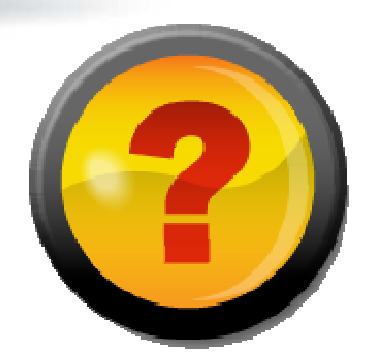

**Merci de votre participation !** 

# **Prochain PoT\* DataPower:30 Sept. – 1er Oct. 2009**

**(\*): Proof of Technology**

### **RELEVEZ TOUS LES DÉFIS AVEC AGILITÉ**

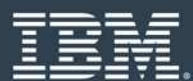

### **Informations Utiles**

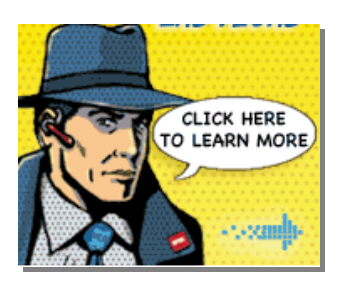

- IBM Software Home Page
	- www.ibm.com/software
- WebSphere Software Platform
	- www.ibm.com/software/websphere -
- Г WebSphere developerWorks
	- http://www-128.ibm.com/developerworks/websphere
- L WebSphere DataPower SOA Appliances Home page
	- http://www-306.ibm.com/software/integration/datapower/index.html
- Г WebSphere DataPower SOA Appliances Forum
	- http://www.ibm.com/developerworks/forums/forum.jspa?forumID=1198  $\bullet$
- Г DataPower Redbooks
	- $\bullet$ http://www.redbooks.ibm.com/cgi-bin/searchsite.cgi?query=datapower
- L WebSphere DataPower Support Web Site
	- $\bullet$ http://www-306.ibm.com/software/integration/datapower/support/
- L XML Threats
	- $\bullet$ http://www-128.ibm.com/developerworks/websphere/techjournal/0603\_col\_hines/0603\_col\_hines.html